# Analiza szeregów czasowych:

# 6. Liniowe modele niestacjonarr

P. F. Góra

http://th-www.if.uj.edu.pl/zfs/gor

semestr letni 2007/08

<span id="page-1-0"></span>**Warunki stacjonarności modelu AR(p)** 

$$
y_n = \beta_1 y_{n-1} + \beta_2 y_{n-2} + \cdots + \beta_p y_{n-p} + \alpha_0
$$

Proces (1) jest stacjonarny wtedy i tylko wtedy, gdy pierwia

$$
\lambda^p - \beta_1 \lambda^{p-1} - \beta_2 \lambda^{p-2} - \dots - \beta_p = 0
$$

leżą wewnątrz okręgu jednostkowego. Jeżeli któryś pierwia okręgiem jednostkowym, model wybucha.

Co się dzieje, jeśli jakiś pierwiastek leży na okręgu jednostko niestacjonarny, ale czy możemy jakoś sobie z tym p **Trendy liniowe**

Rozważmy proces

$$
y_{n+1} = y_n + \alpha \eta_n
$$

Proces ten j[est](#page-1-0) niestacjonarny, równanie (2) ma dla niego post szereg pierwszych różnic jest stacjonarny:

$$
z_n^{(1)} \equiv y_{n+1} - y_n = \alpha \eta_n
$$

jest stacjonarny!

Ogólnie, jeśli zbudowany ze współczynników procesu wielo w równaniu (2) ma postać ( $\lambda - 1$ ) $B_p(\lambda)$ , gdzie  $B_p$  jest wie  $p$ , mającym wszystkie pierwiastki wewnątrz okręgu jednostko nazywamy procesem ARIMA $(1,p,0)$ . Proces taki ma (lokalny)

6. Liniowe modele niestacjonarne

## **Trendy kwadratowe**

Podobnie, jeśli zbudowany ze współczynników procesu wielo w równaniu (2) ma postać  $(\lambda - 1)^2 B_p(\lambda)$ , gdzie  $B_p$  jest wie  $p$ , mającym wszystkie pierwiastki wewnątrz okręgu jednostko nazywamy procesem ARIMA $(2,p,0)$ . Proces taki ma (lokalny) Szereg jego drugich różnic jest stacjonarny.

Przykład:

$$
y_{n+1} = 2y_n - y_{n-1} + \alpha_0 \eta
$$
  
\n
$$
z_n^{(1)} \equiv y_{n+1} - y_n = z_{n-1}^{(1)} + \alpha_0 \eta_n
$$
  
\n
$$
z_n^{(2)} \equiv z_n^{(1)} - z_{n-1}^{(1)} = \alpha_0 \eta_n
$$

6. Liniowe modele niestacjonarne

## **Przykład szeregu z trendem liniowym**

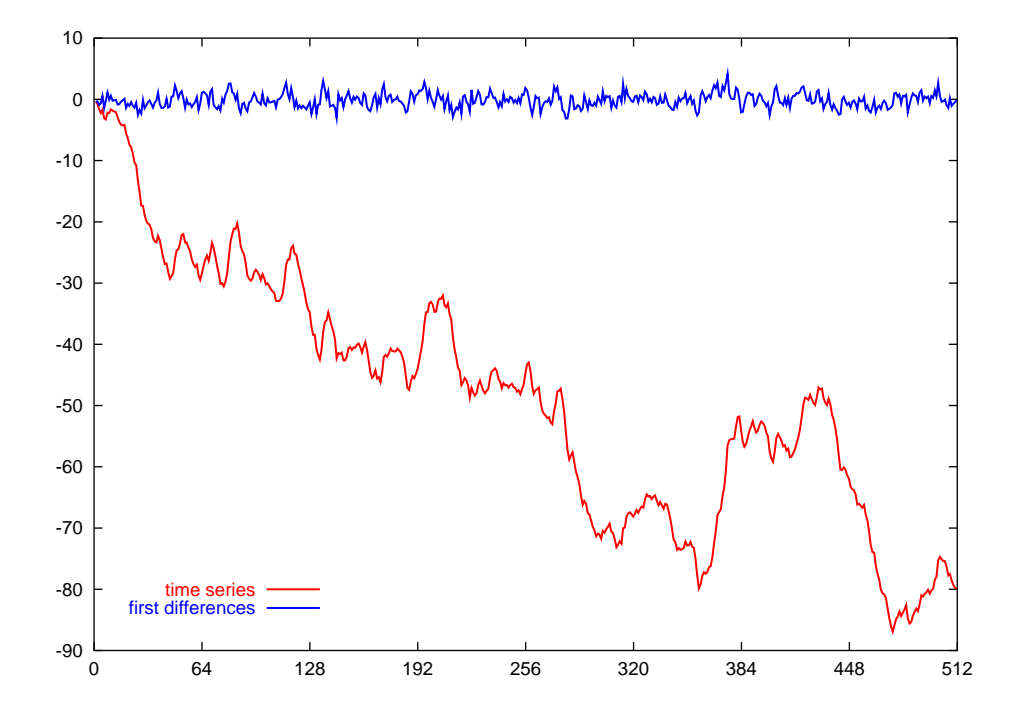

Niestacjonarny szereg czasowy i stacjonarny szereg pierwszych różnic

## **Przykład szeregu z trendem kwadratowym**

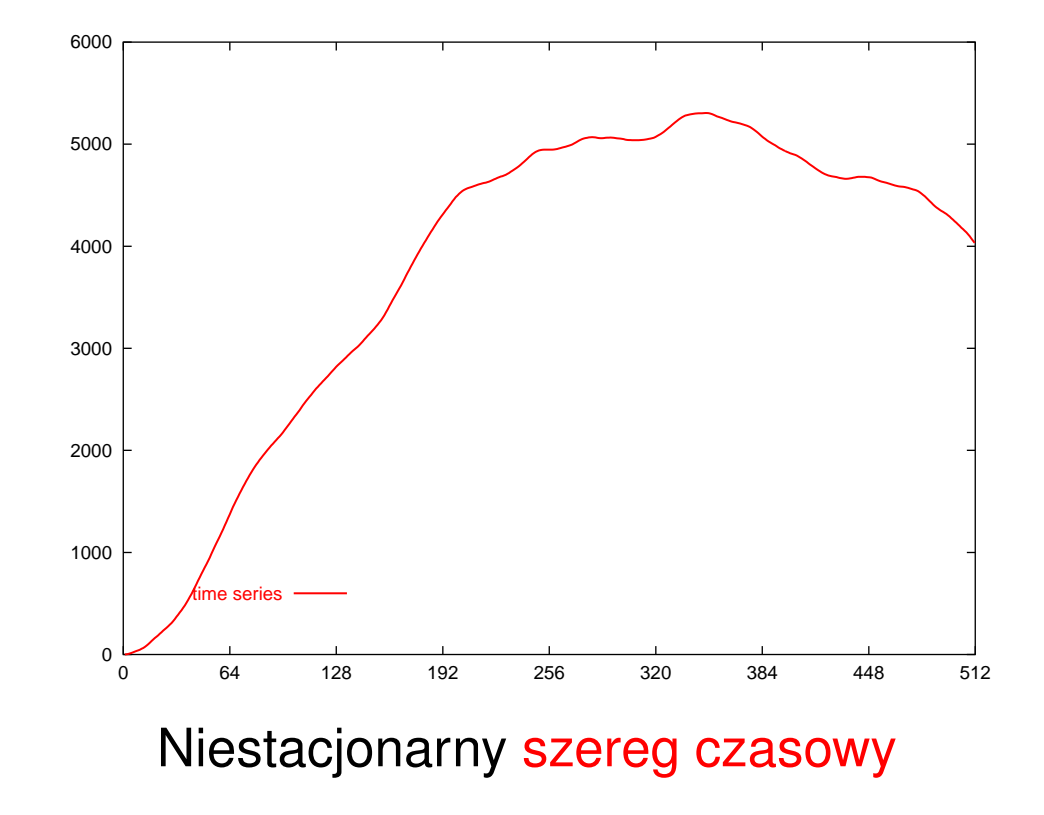

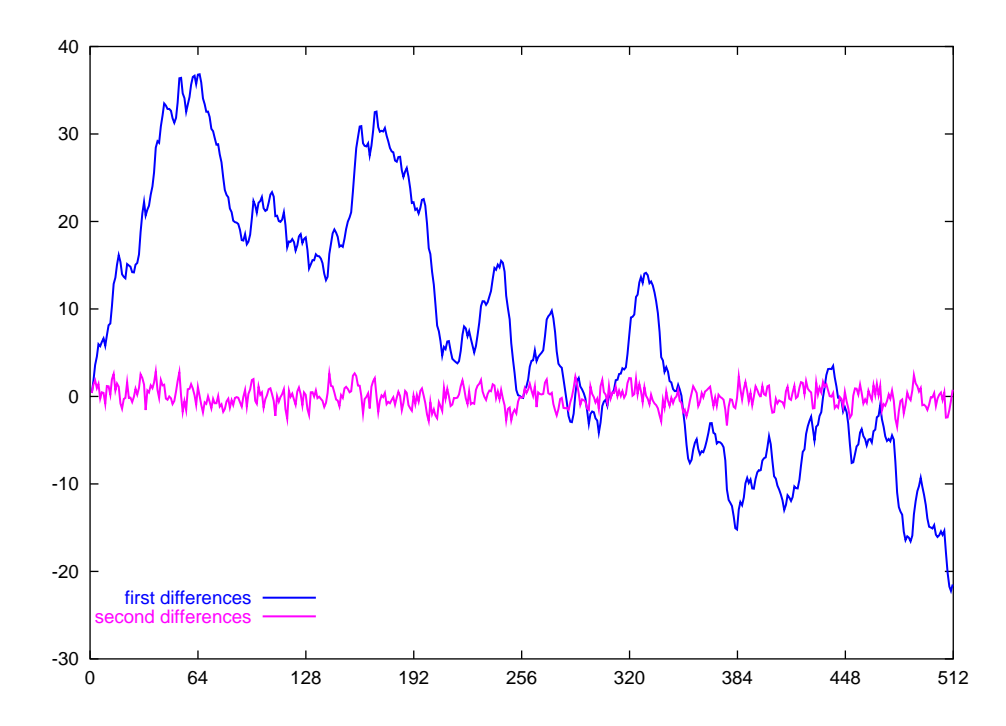

Niestacjonarny szereg pierwszych różnic szeregu z poprzedniego rysunku i stacjonarny szereg drugich różnic

**"Empiryczny" sposób post˛epowania**

Jeśli domyślamy się, że badany szereg czasowy *może* mieć trend liniowy, badamy szereg jego pierwszych różnic. Jeśli szereg pierwszych różnic jest niestacjonarny, badamy szereg drugich różnic.

W praktycznych zastosowaniach szeregi z trendami liniowymi i kwadratowymi na ogół wystarczają, możemy się więc ograniczyć do badania pierwszych i drugich różnic.

<sup>6.</sup> Liniowe modele niestacionarne 8

# **Przykład szeregu z trendem szesciennym (nierealistyczny) ´**

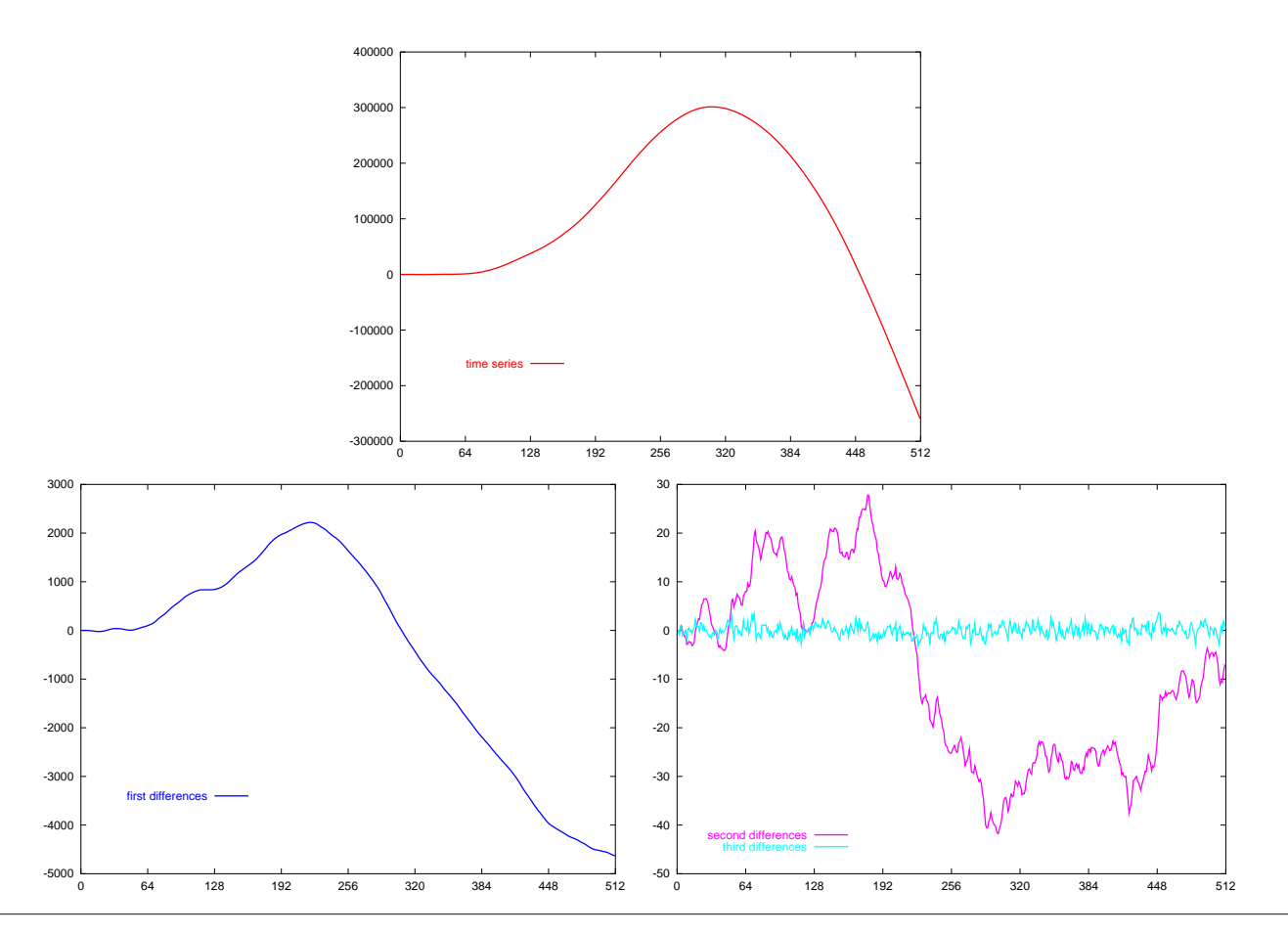

# **Dopasowywanie modelu**

- Z niestacjonarnego szeregu czasowego tworzymy stacjonarny szereg pierwszych, ewentualnie drugich różnic.
- Do stacjonarnego szeregu różnic dopasowujemy model  $ARMA(p,q)$ .
- Wyjściowy szereg jest wówczas procesem typu ARIMA $(p,d,q)$ , gdzie d oznacza rząd różnicy, jaki był potrzebny do uzyskania szeregu stacjonarnego.
- "I" w nazwie ARIMA oznacza "Integrated" wycałkowany, czyli wysumowany.

## **Przykład**

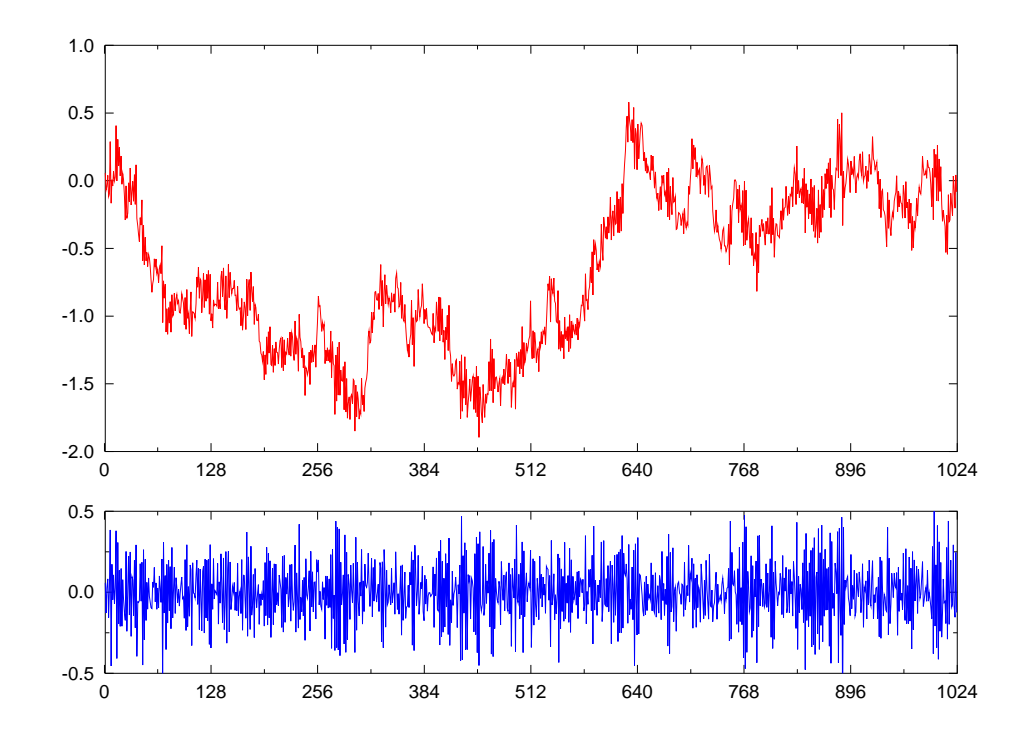

Niestacjonarny szereg czasowy i stacjonarny szereg pierwszych różnic

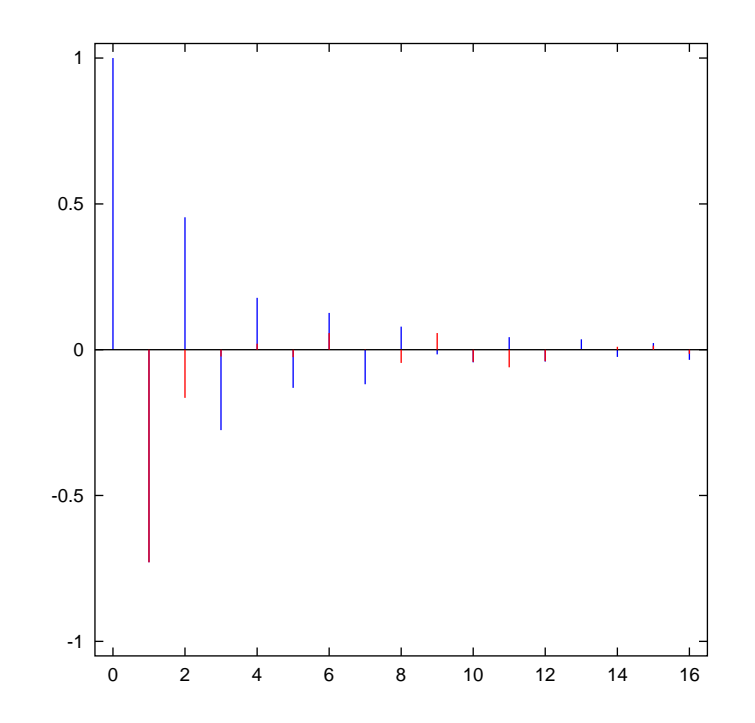

Funkcja korelacji  $\rho_k$  i funkcja korelacji cząstkowej  $\varphi_{kk}$  dla szeregu pierwszych różnic z poprzedniego rysunku. Uznajemy, iż  $\varphi_{33} \simeq 0$ .

Poniewaz  $\varphi_{33} \simeq 0$ , przyjmujemy, że szereg pierwszych różnic jest procesem AR( $p = 2$ ). Z równań Yule'a-Walkera obliczamy  $\beta_1 = -0.849523$ ,  $\beta_2 = -0.165224$ . Wielomian określający stabilność szeregu pierwszych różnic dany jest przez  $\lambda^2\!-\!\beta_1\lambda\!-\!\beta_2$ , a wobec tego wielomian określający stabilność *przecałkowanego* procesu dany jest przez  $(\lambda - 1)(\lambda^2 - \beta_1 \lambda - \beta_2)$ , a zatem badany proces jest procesem ARIMA(2,1,0). Natężenie szumu szacujemy licząc pierwiastek z wariancji szeregu pierwszych różnic. Ostatecznie dla badanego procesu otrzymujemy

$$
y_{n+1} = 0.150477 y_n + 0.684299 y_{n-1} + 0.165224 y_{n-2} + 0.189055 \eta_n
$$
\n(6)

Proces, którego użyto do wygenerowania tego przykładu, miał postać

 $y_{n+1} = 0.166667 y_n + 0.666667 y_{n-1} + 0.166667 y_{n-2} + 0.125000 \eta_n$ 

## Gdy szum jest silniejszy, sytuacja może się pogorszyć

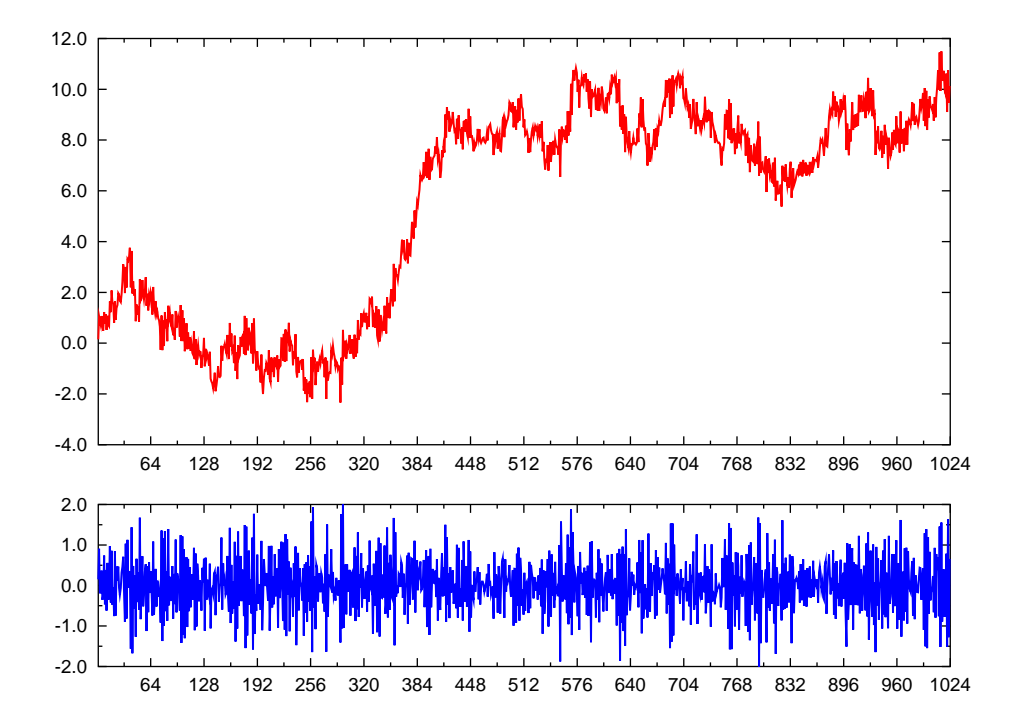

Niestacjonarny szereg czasowy i stacjonarny szereg pierwszych różnic

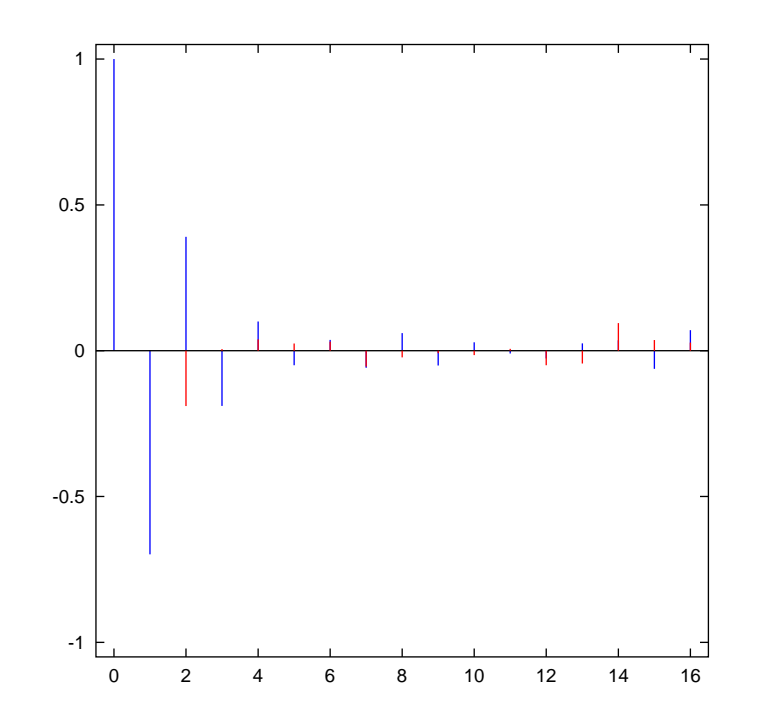

Funkcja korelacji  $\rho_k$  i funkcja korelacji cząstkowej  $\varphi_{kk}$  dla szeregu pierwszych różnic z poprzedniego rysunku.

W tym wypadku też moglibyśmy na oko uznać, że  $\varphi_{33} \simeq 0$ , a zatem, że szereg pierwszych różnic można opisać procesem AR(2). Ale czy istnieje jakieś *kryterium* pozwalające rozstrzygnąć o rzędzie modelu?

## **Kryterium Akaike**

 $AIC$  — Akaike Information Criterion

Jest jasne, że jeśli do danych dopasowujemy różne model, dopasowanie będzie tym lepsze, im więcej swobodnych parametrów będziemy mieli do dyspozycji. Z drugiej strony modele ze zbyt dużą liczbą swobodnych parametrów są uwazane za niedobre. Powinniśmy więc jednocześnie nagradzać dobre dopasowanie i "karać" za zbyt wiele parametrów. Zakładamy, że błędy pochodzą z rozkładu normalnego i że dopasowanie przeprowadzamy metodą najmniejszych kwadratów.

$$
AIC = \ln Q + 2\frac{p}{N}
$$
 (7)

gdzie Q jest *rezydualnym bł˛edem*: Przy dopasowywaniu modelu AR(p),

$$
Q = \sum_{n} \left( z_n - \sum_{j=1}^{p} \beta_j z_{n-j} \right)^2 \tag{8}
$$

gdzie  $\left\{\beta_j\right\}_{j=1}^p$  są dopasowanymi parametrami dla procesu rzędu  $p.$  Im wyższe  $p$ , tym, potencjalnie, mniejsze  $Q$ , ale zarazem tym większy jest człon  $2p/N$ . Dobieramy takie p, aby AIC było najmniejsze.

Uwaga: gdyby błędy nie pochodziły z rozkładu normalnego, trzebaby przyjąć inna definicję  $AIC$ .

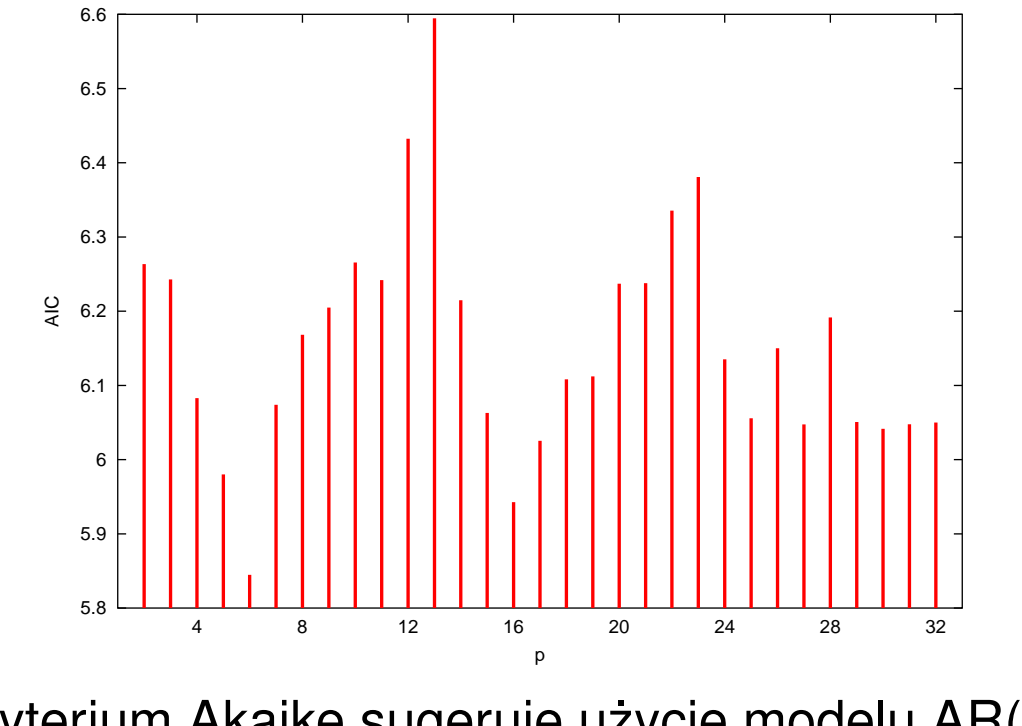

Kryterium Akaike sugeruje użycie modelu AR(6).

Dla  $n = 6$  otrzymalibysmy  $\beta_1 = -0.832051$ ,  $\beta_2 = -0.181079$ ,  $\beta_3 =$ 0.0407839,  $\beta_4 = 0.0650440$ ,  $\beta_5 = 0.0504210$ ,  $\beta_6 = 0.0310754$ , a zatem wyjsciowy szereg byłby procesem ARIMA(6,1,0) o parametrach ´

$$
y_{n+1} = 0.167949 y_n + 0.650972 y_{n-1} + 0.221863 y_{n-2} + 0.024260 y_{n-3} - 0.014620 y_{n-4} - 0.081496 y_{n-5} - 0.031075 y_{n-6} + 0.700224 \eta_n
$$
 (9)

Dla porównania, przyjęcie  $p = 2$  daje  $\beta_1 = -0.831124$ ,  $\beta_2 = -0.189943$ i dalej ARIMA(2,1,0):

 $y_{n+1} = 0.168876 y_n + 0.641181 y_{n-1} + 0.189943 y_{n-2} + 0.700224 \eta_n$ (10)

co jest *nieco* gorszym przyblizeniem idealnych parametrów użytych do wygenerowania szeregu.

<sup>6.</sup> Liniowe modele niestacjonarne 20

#### **Kryterium Akaike w "zwykłej" metodzie najmniejszych kwadratów**

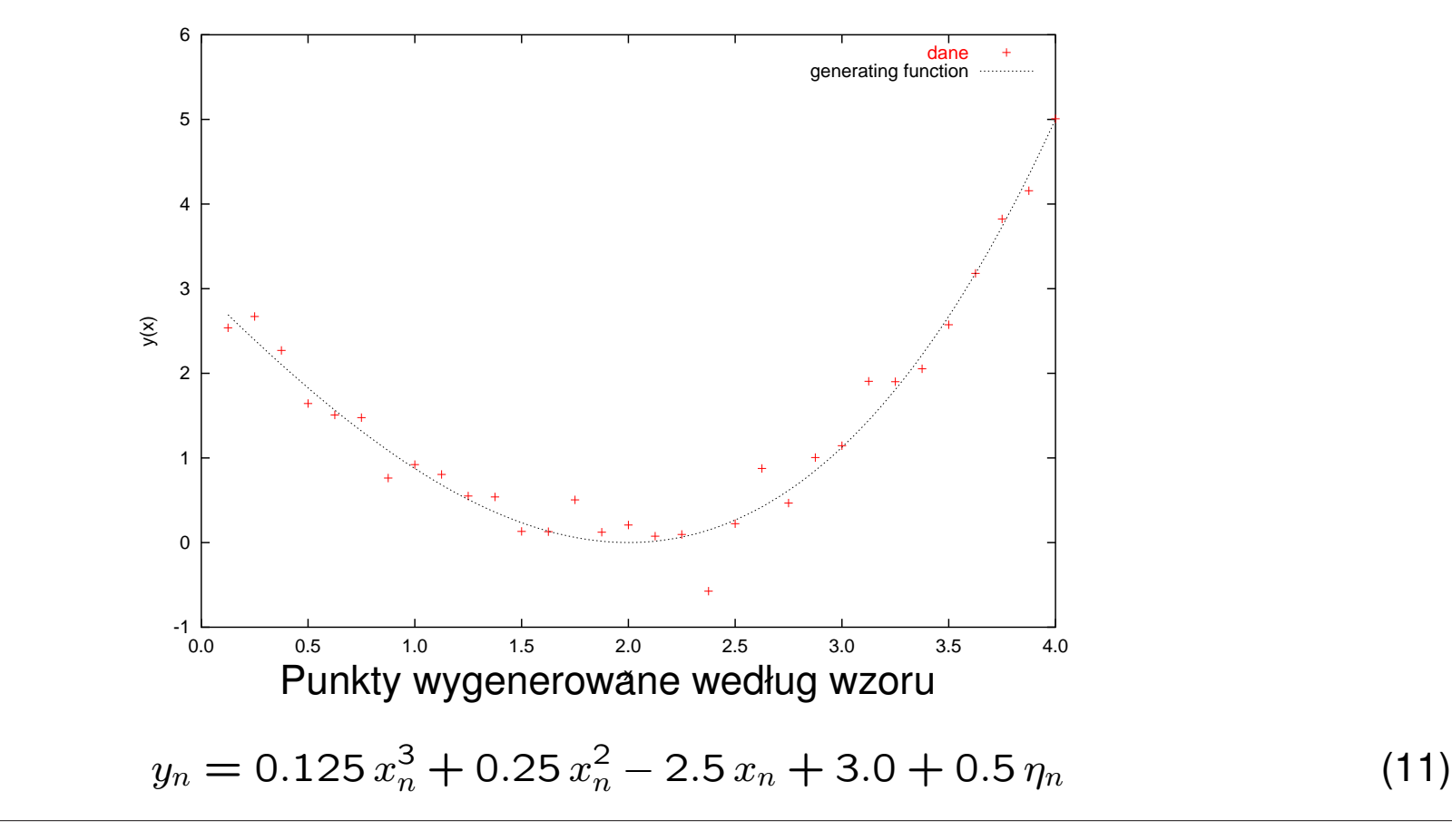

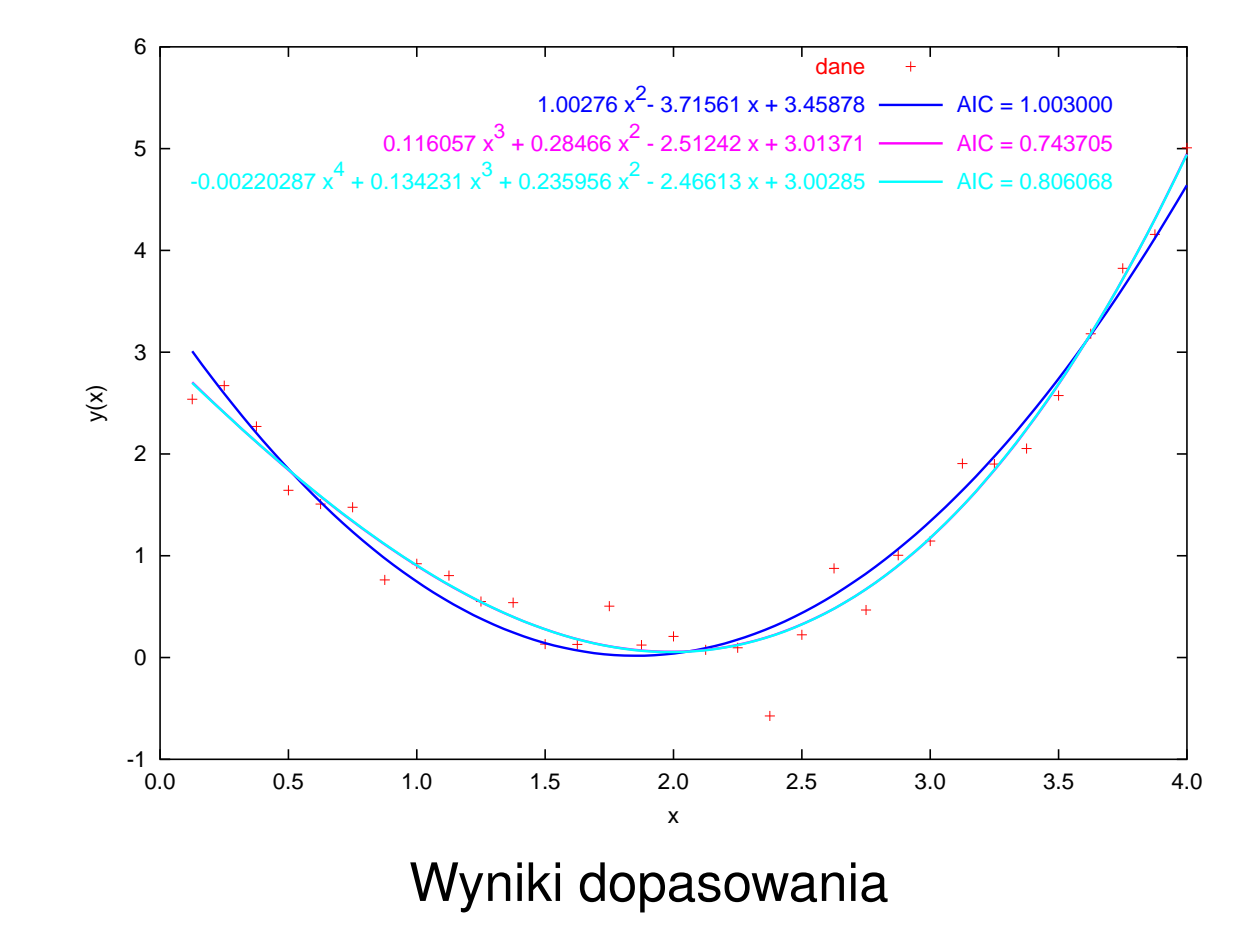

Dopasowane krzywe trzeciego i czwartego stopnia — w skali rysunku nierozróżnialne

## **Szeregi sezonowe**

Staramy się zidentyfikować okres, po czym tworzymy szereg odpowiednich różnic

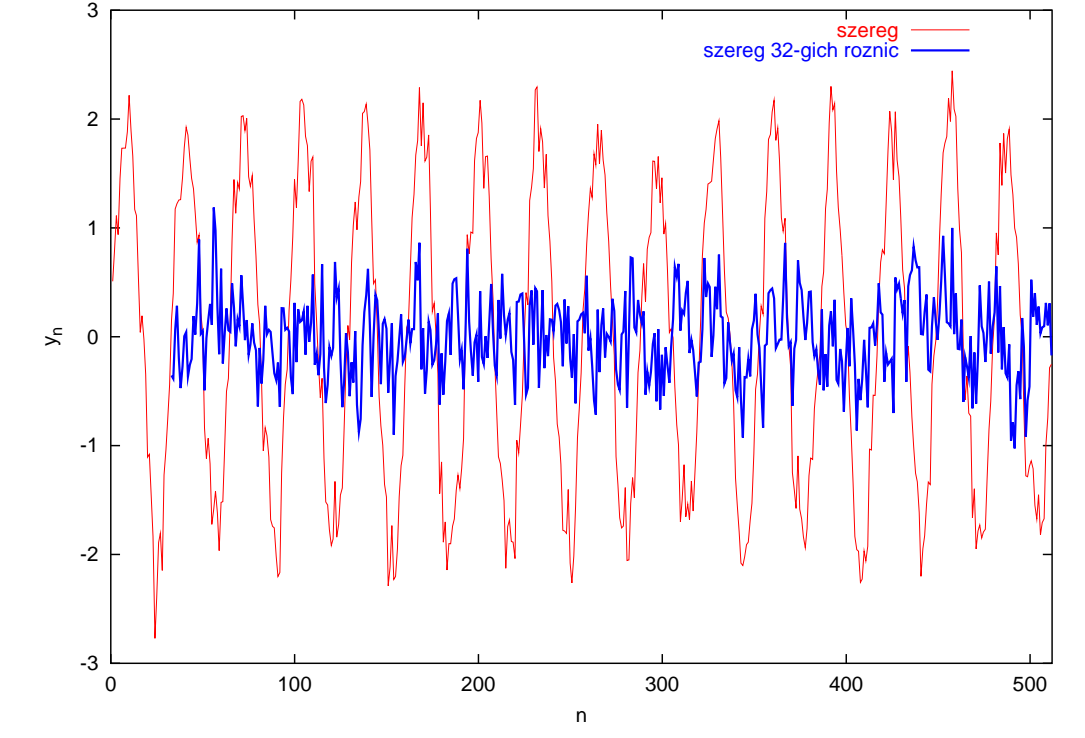

Do stacjonarnego szeregu różnic dopasowujemy jakiś model ARMA